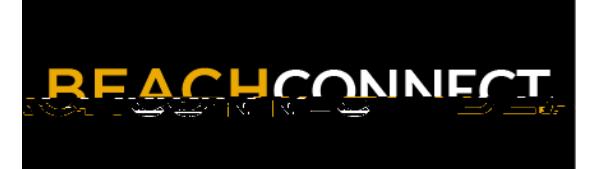

## **Find Appointments for Support and Resources**

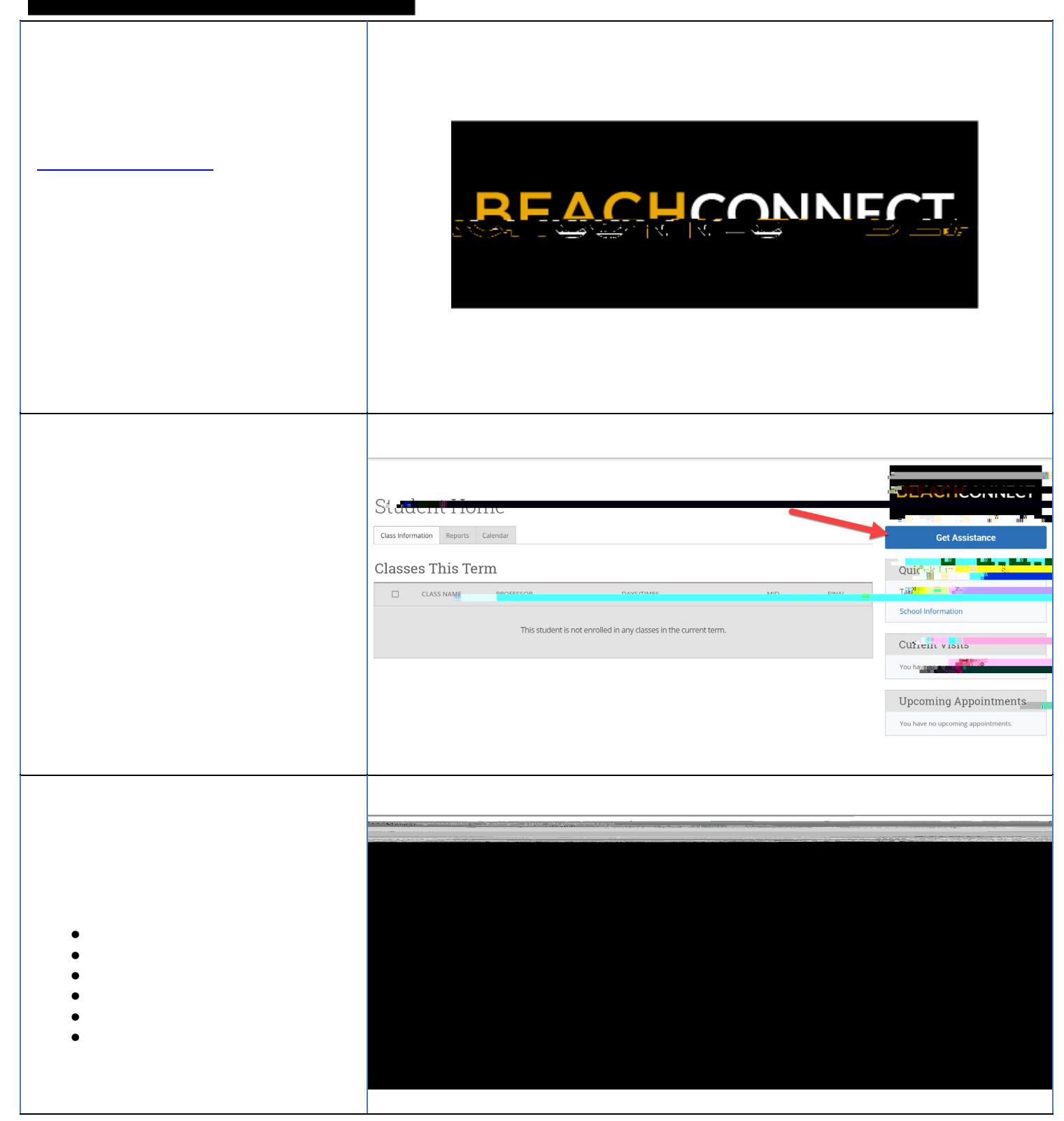

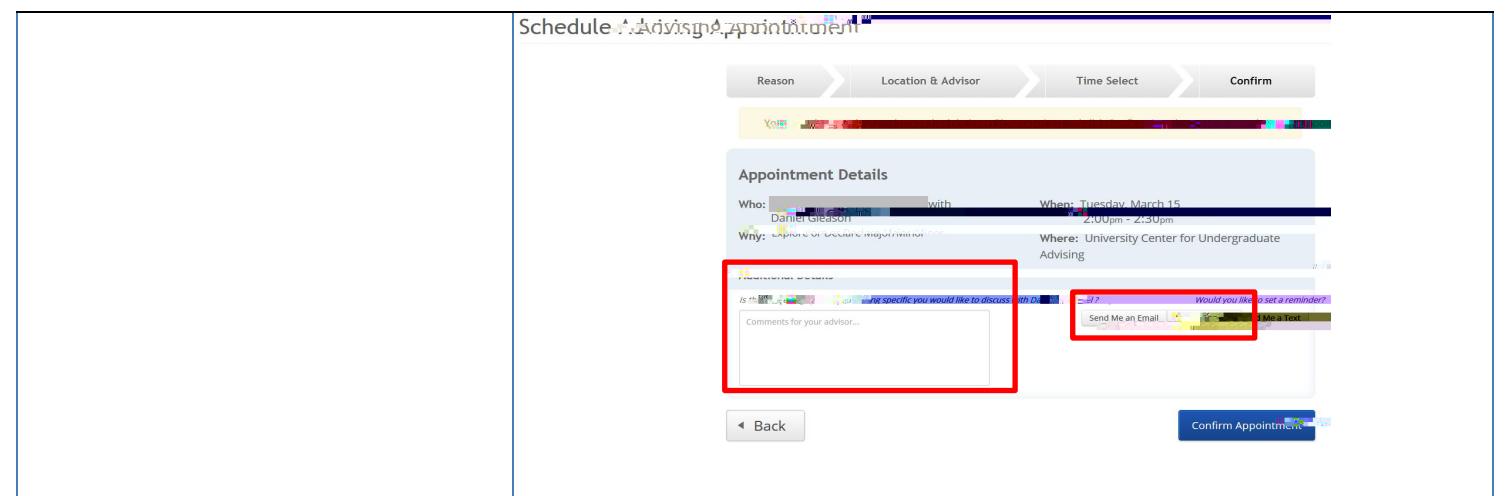